Java Memory Management

## **Objectives**

- Understand how the memory of a computer is used when executing a program
- Understand where objects, code, and execution stack are stored in memory.

# Memory Allocation in Java

- When a program is being executed, separate areas of memory are allocated for
	- code (classes)
	- objects
	- execution stack

# Memory Areas

• *Execution stack (also called runtime stack or call stack)* 

Used to store *method* information needed *while the method is being executed,* like

- Local variables
- Formal parameters
- Return value
- Return address
- *Heap*
	- Used to store
		- *Code*
		- *Objects*

### Memory Allocated to a Program

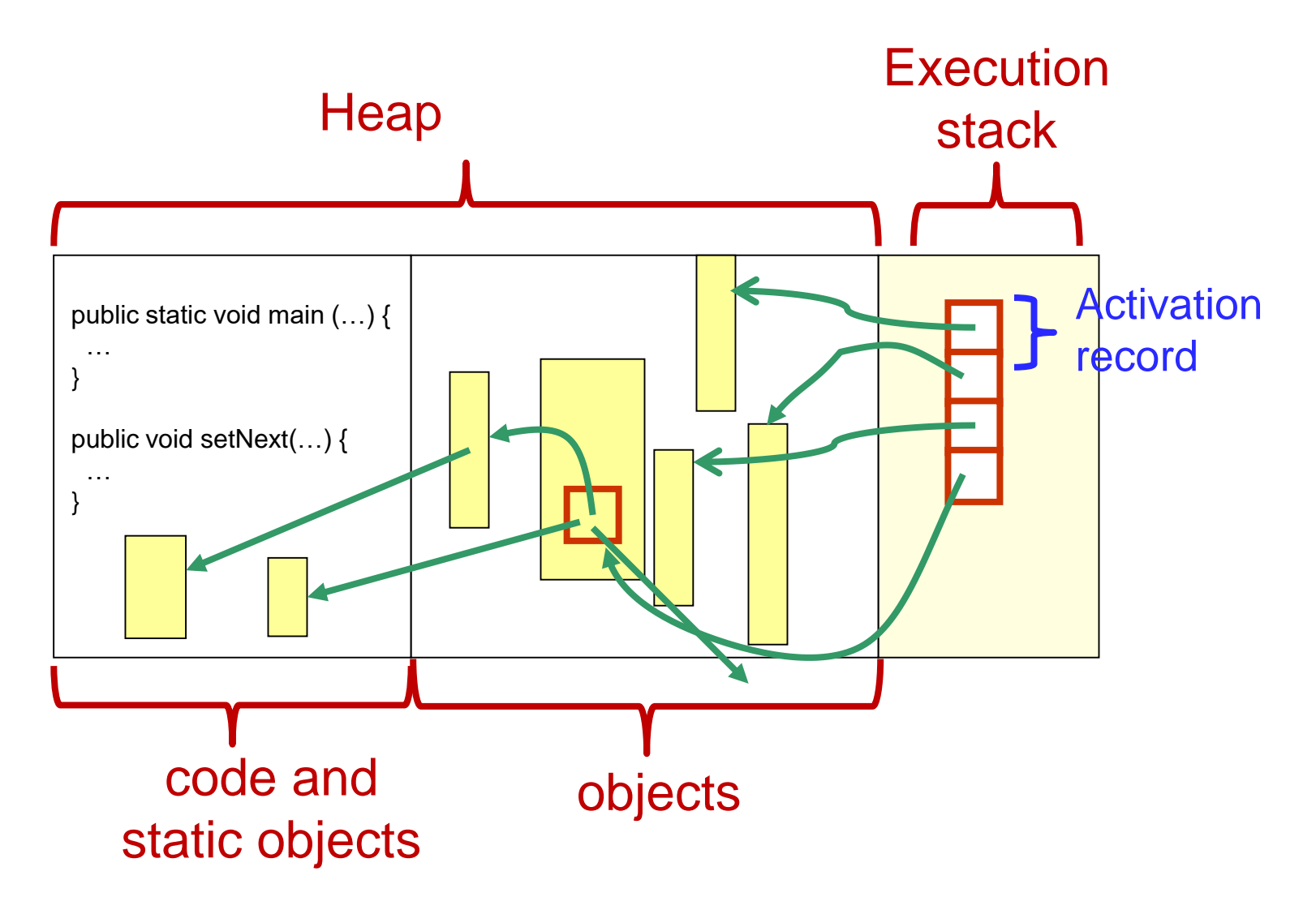

# Memory Allocation in Java

- What happens when an object is created by **new**, as in Person friend = new Person(...);
	- The reference variable friend has memory allocated to it in the *execution stack*
	- The object is created using memory in the *heap*

### Execution Stack

- *Execution stack (runtime stack)* is the memory space used to store the information needed by a method, *while the method the is being executed*
- When a method is invoked, an *activation record* (or *call frame)* for that method is created and pushed onto the execution stack
	- All the information needed during the execution of the method is stored in an activation record

## Activation Record for a Method

#### **Return value**

**Local variables**

**Formal Parameters**

**Return address**

## Activation Record

- An *activation record* contains:
	- Address to return to after method ends
	- Method's formal parameter variables
	- Method's local variables
	- Return value (if any)
- Note that the values in an activation record are accessible *only* while the corresponding method is being executed!

```
public class CallStackDemo {
  public static void m2( ) {
      System.out.println("Starting m2");
      System.out.println("m2 calling m3");
      m3();
      System.out.println("m2 calling m4");
      m4();
      System.out.println("Leaving m2");
       return;
  }
  public static void m3( ) {
      System.out.println("Starting m3");
      System.out.println("Leaving m3");
      return;
  }
```

```
public static void m4( ) {
    System.out.println("Starting m4");
    System.out.println("Leaving m4");
    return;
}
public static void main(String args[ ]) {
    System.out.println("Starting main");
    System.out.println("main calling m2");
    m2( );
    System.out.println("Leaving main");
}
```
}

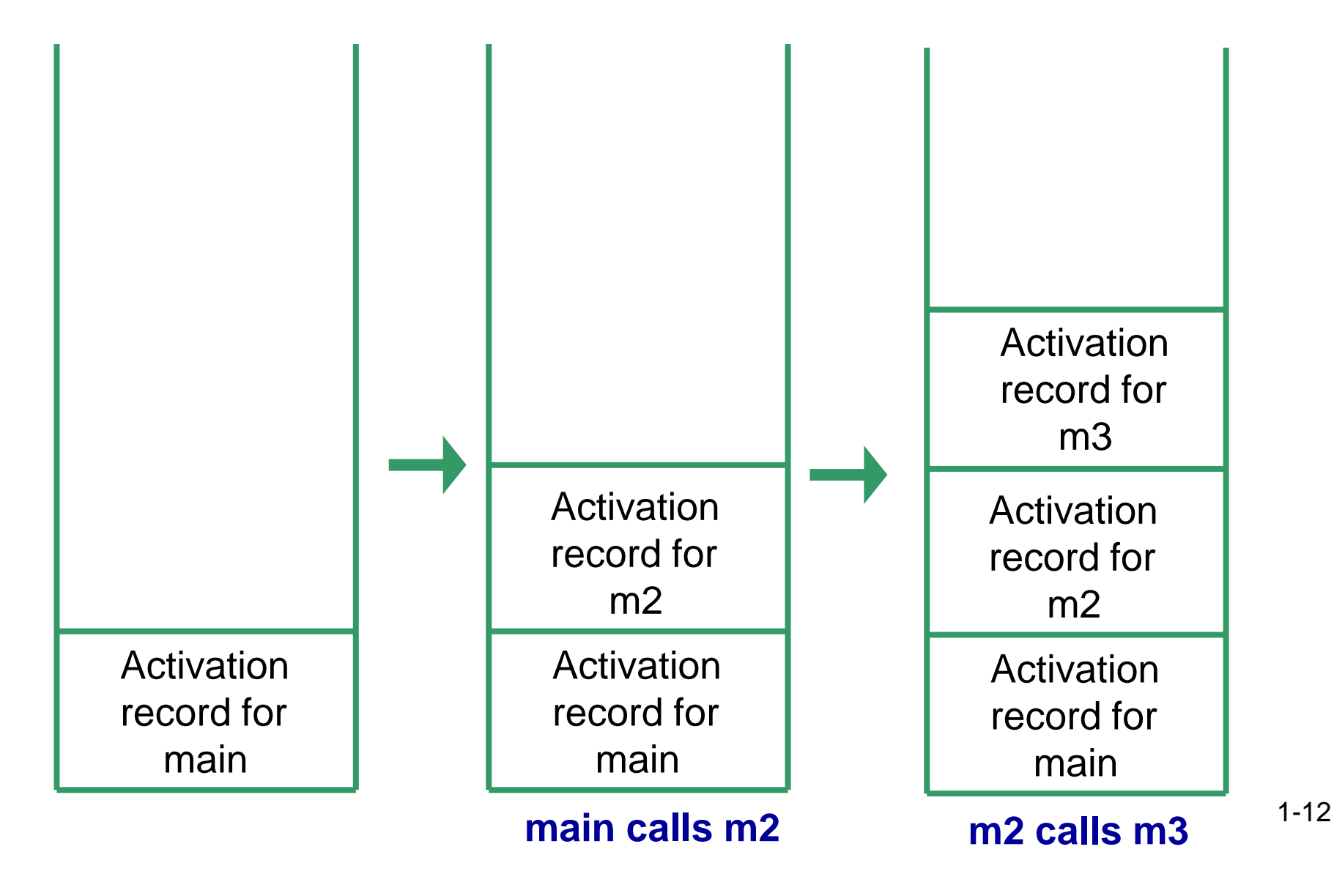

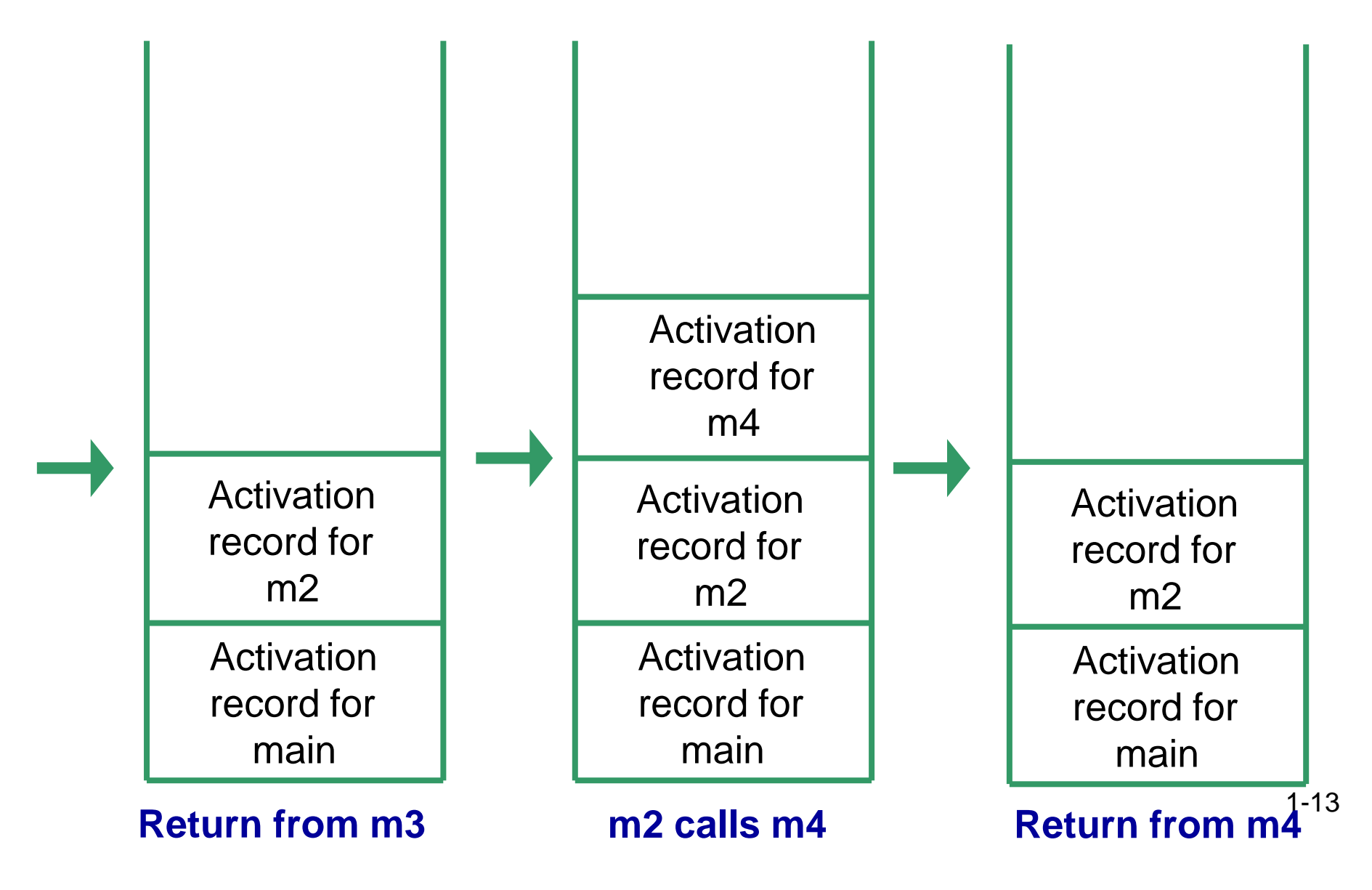

- When the **main** method is invoked:
	- An activation record for main is created and pushed onto the execution stack
- When **main** calls the method **m2**:
	- An activation record for m2 is created and pushed onto the execution stack
- When **m2** calls **m3**:
	- An activation record for m3 is created and pushed onto the execution stack
- When **m3** terminates, its activation record is popped off and control returns to **m2**

- When **m2** next calls **m4**:
	- What happens next?
	- What happens when **m4** terminates?
- What happens when **m2** terminates?
- What happens when **main** terminates? Its activation record is popped off and control returns to the operating system

## Activation Records

- We will now look at some examples of what is in the activation record for a method
	- First for simple variables
	- Then for reference variables

#### Example: Activation Records- Simple Variables

```
public class CallFrameDemo1 {
   public static double square(double n){
        double temp;
        temp = n * n;return temp;
   }
   public static void main(String args[ ]) {
        double x = 4.5;
        double y;
        y = square(x);System.out.println("Square of " + x + " is " + y);
   }
```
}

### Activation Records – Example 1

#### *Draw a picture of the activation records on the execution stack:*

- What will be in the activation record for the main method?
	- Address to return to in operating system
	- Variable **args**
	- Variable **x**
	- Variable **y**
- What will be in the activation record for the method square?
	- Address to return to in main
	- Variable **n**
	- Variable **temp**
	- Return value

### **Discussion**

- There will be an activation record on the execution stack for *each* method called. So what other activation record(s) will be pushed onto the execution stack for our example?
- Which activation records will be on the execution stack at the same time?

# **Heap**

### • *Static space*:

- contains *one* copy of the code of each class used in the program
- also contains static objects
- *Dynamic or Object space*:
	- Information that is stored for *each* object:
		- values of its instance variables
		- reference to its code

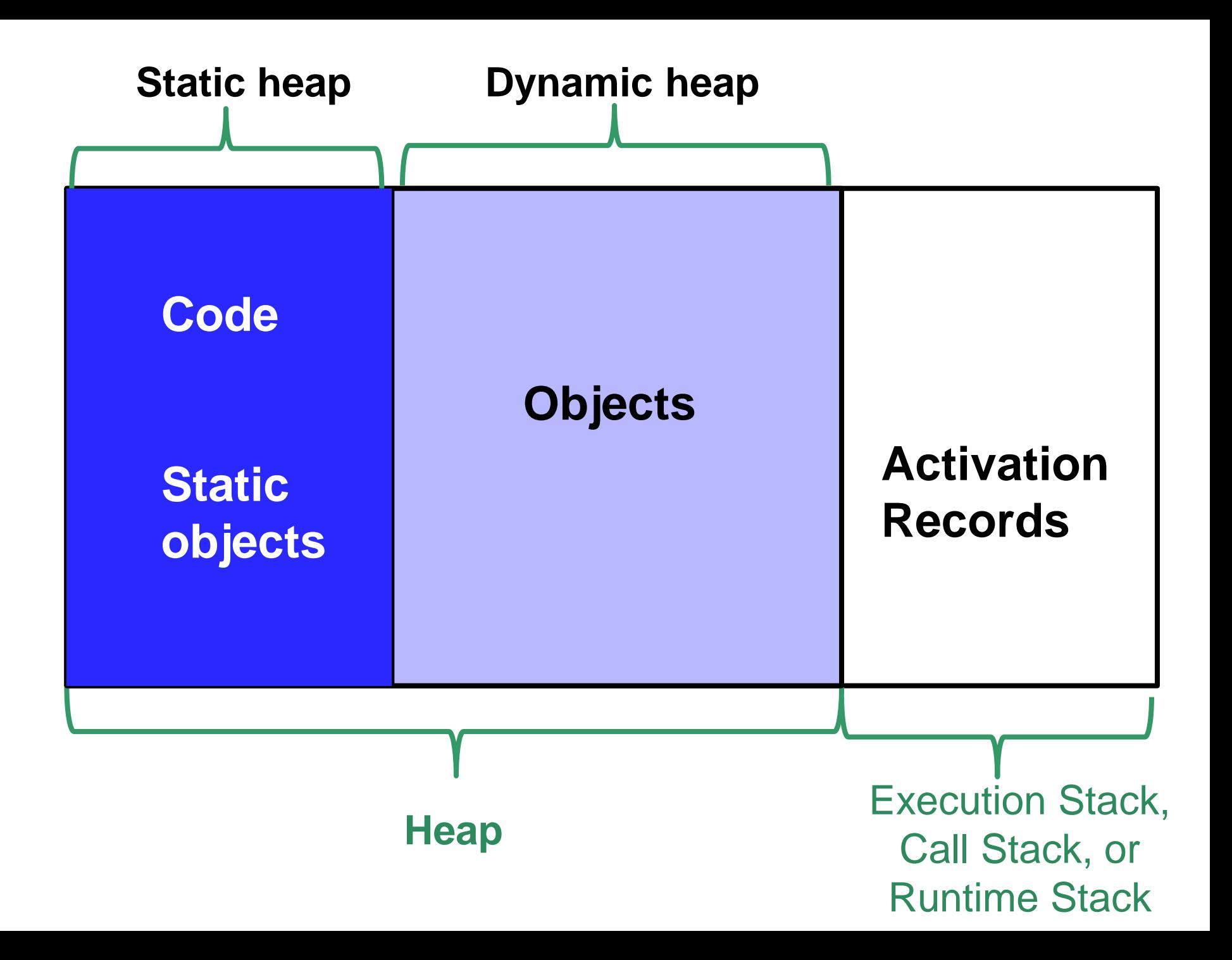

# Object Creation

- Memory is allocated in the *heap* area when an object is created using the operator **new**
	- Reference variables are allocated memory in the activation records in the execution stack
	- The objects are allocated memory in the heap

public class CallFrameDemo2 {

}

```
private static void printAll(String s1, String s2, String s3){
     System.out.println(s1.toString( ));
     System.out.println(s2.toString( ));
     System.out.println(s3.toString( ));
}
public static void main(String args[ ]) {
     String str1, str2, str3;
     str1 = new String(" string 1");
     str2 = new String(" string 2");
     str3 = new String(" string 3 ");
     printAll(str1, str2, str3);
}
```
### Activation Records– Example 2

Draw a picture of the execution stack and of the heap as the above program executes:

- Activation record for main
- Activation record for String constructor for str1 then popped off
- Activation record for String constructor for str2 then popped off
- Activation record for String constructor for str3 then popped off
- Activation record for printAll
- Activation record for toString for str1 then popped off
- Activation record for System.out.println then popped off
- etc.

### Activation Records– Example 2

- What will be stored in the activation record for **main**?
	- Address to return to in operating system
	- Variable **args**
	- Variable **str1**
		- Initial value?
		- Value after return from String constructor?
	- Variable **str2**
	- Variable **str3**
- What will be in the activation record for **printAll**?

# Memory Deallocation

- What happens when a method returns?
	- On the execution stack:
		- The activation record is popped off when the method returns
		- So, that memory is *deallocated*

# Memory Deallocation

- What happens to objects on the heap?
	- An object stays in the heap even if there is no longer a variable referencing it!
	- So, Java has automatic *garbage collection*
		- It regularly identifies objects which no longer have a variable referencing them, and *deallocates* that memory